## **Starter Tones in Each Mode**

Tonus Peregrinus

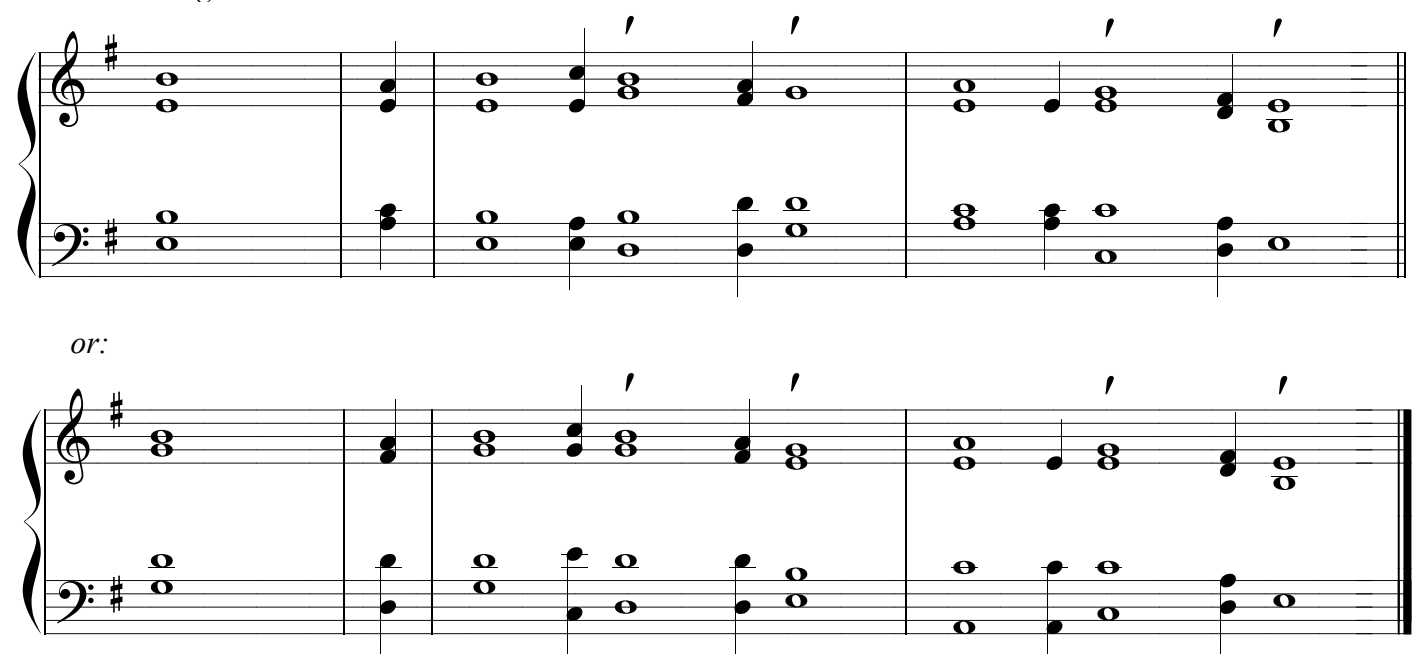